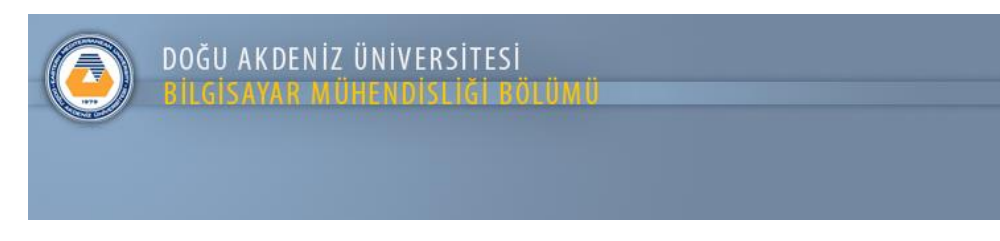

BLGM416 LABI

## Teslim Tarihi: 12/10/2023 10:30

## **Uygulamalar: Verilen tüm uygulamaları hem DialogBox hem de Scanner Sınıfı kullanarak yapmanız gerekmektedir.**

1- Kullanıcıdan aldığı n değerine göre aşağıdaki matematiksel işlem sonucunu hesaplayan bir java programı yazınız.

$$
\sum_{k=1}^n (k^2 - 2k)
$$

- 2- Klavyeden girilen N sayısına göre T1 , 0' dan N'e kadar olan sayıların toplamı,T2 , 0'dan N'e kadar olan tek sayıların toplamı ve T3 , 0'dan N'e kadar olan çift sayıların toplamını göstermek üzere bu değerleri hesaplayan ve sonuçları yazdıran programı yazınız.
- 3- Kullanıcıdan aldığı sayıya göre ilgili sayı için çarpım tablosunu oluşturan bir java programı yazınız.

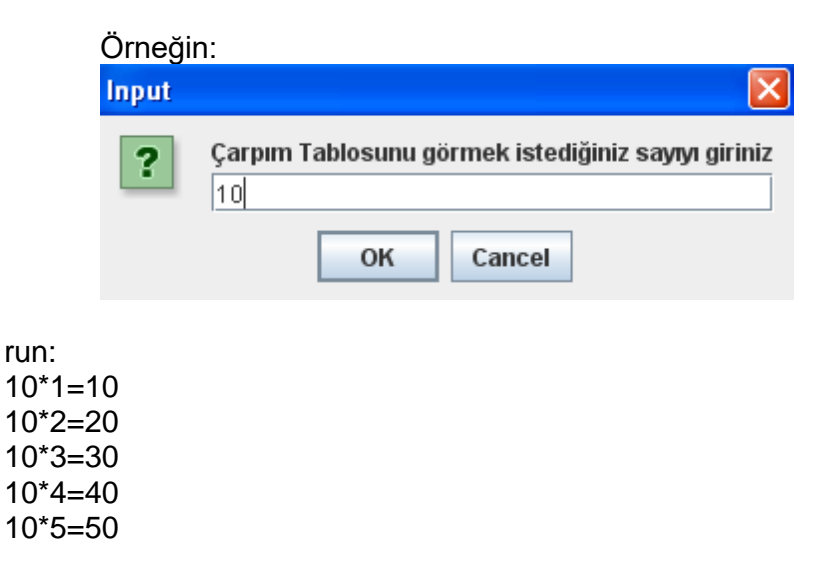

10\*6=60 10\*7=70 10\*8=80 10\*9=90 10\*10=100

4. Girilen n sayısının tam bölündüğü sayıları bulan bir java programı yazınız

Örneğin: sayınızı giriniz: 40 40sayısı1 sayısına tam bölünür 40sayısı2 sayısına tam bölünür 40sayısı4 sayısına tam bölünür 40sayısı5 sayısına tam bölünür 40sayısı8 sayısına tam bölünür 40sayısı10 sayısına tam bölünür 40sayısı20 sayısına tam bölünür 40sayısı40 sayısına tam bölünür

5. Basit hesapmakinesi programı, kullanıcıdan alacağınız 2 sayı ve yine kullanıcıdan alacağınız "+ " ,"- " gibi operatörler ile dört işlem yapılacak halde programınızı yazınız.

Örnek çıktı: Birinci sayi=5 İkinci sayi=25 Operatör= / Sonuc=0.2

6. Random ile belli aralıkta rastgele üretilen bir sayının tahminine yönelik, tahmin edilen Sayının değerine göre "aşağı", "yukarı" vb. şeklinde uyarılarla yeni tahminlerin alınabileceği bir java programı oluşturunuz. (Tahmin sayısını sınırlı tutabilirsiniz.)